# **Natural under UTM Error Messages**

This section lists the error messages that may be issued by the Natural UTM teleprocessing interface. Unlike Natural system messages, the explanatory long texts to these messages and codes are only available in this document, not online.

This section covers the following topics:

- NUI*nnnn* [Messages](#page-0-0)
- NUS*nnnn* [Messages](#page-13-0)
- NUW*nnnn* [Messages](#page-16-0)

The error messages are listed in groups in the following order:

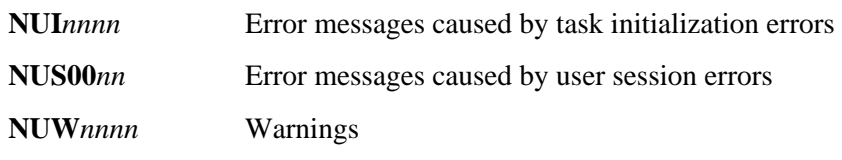

# <span id="page-0-0"></span>**NUInnnn Messages**

The following error messages may be issued by the Natural CICS or Natural UTM teleprocessing interface. They are caused by task initialization errors; the content of register 15 (that is, the return code of the corresponding macro call) is issued with the error message.

#### **NUI0003 - LOCATION OF FRONT PART IS ABOVE THE 16-MB LINE, BUT PARMOD=(31,ABOVE) NOT DEFINED**

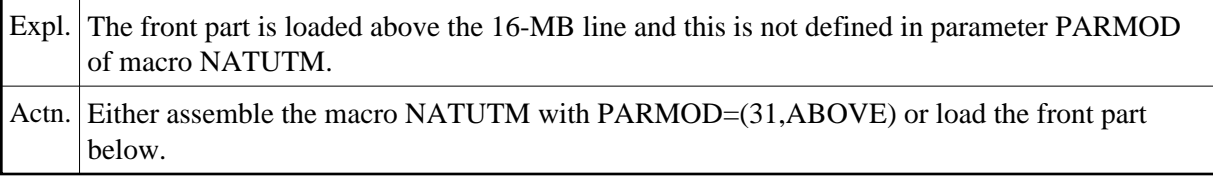

#### **NUI0004 - DMS ERROR nnnn IN OPEN ROLL FILE (nnnn REPRESENTS THE DMS ERROR CODE)**

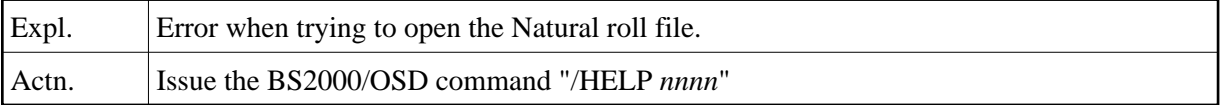

#### **NUI0006 - ERROR IN DEQUEUE ACCESS REQUEST**

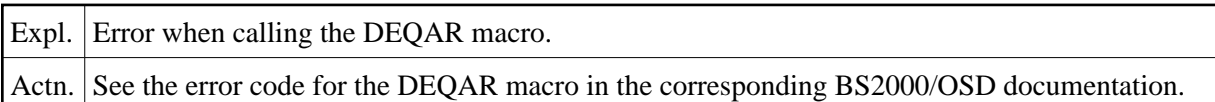

#### **NUI0007 - INCORRECT ADDRESS OF Natural LOAD POOL**

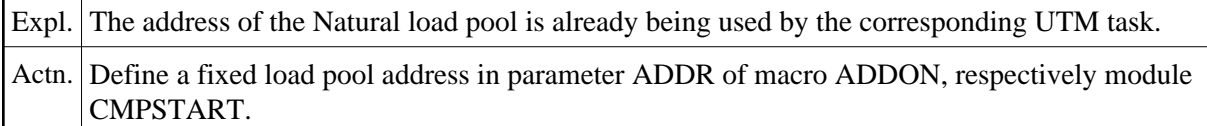

#### **NUI0008 - ERROR IN ENABLE SERIALIZATION ITEM**

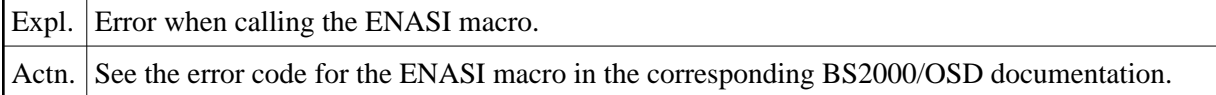

#### **NUI0009 - ERROR IN ENACO FOR ROLL FILE**

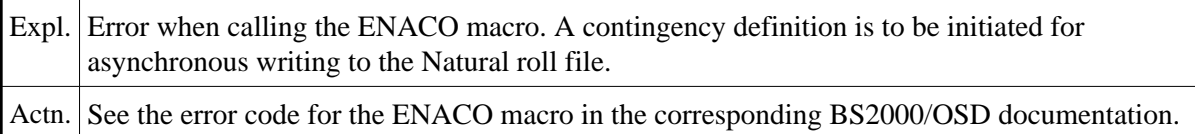

### **NUI0010 - ERROR IN ENAEI FOR ROLL FILE**

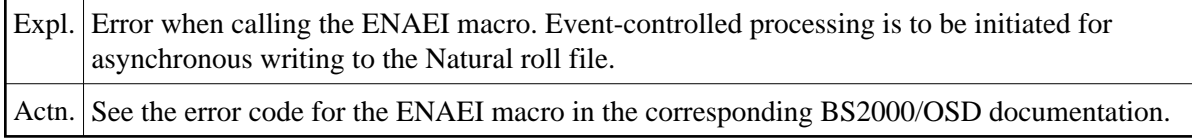

### **NUI0011 - ERROR IN ENAEI FOR SPOOL PRINT TASK**

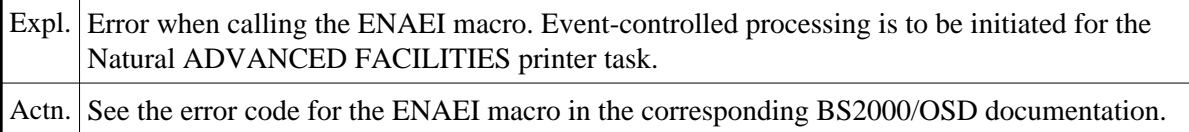

### **NUI0012 - USER EXIT "RMSPOOL" NOT FOUND**

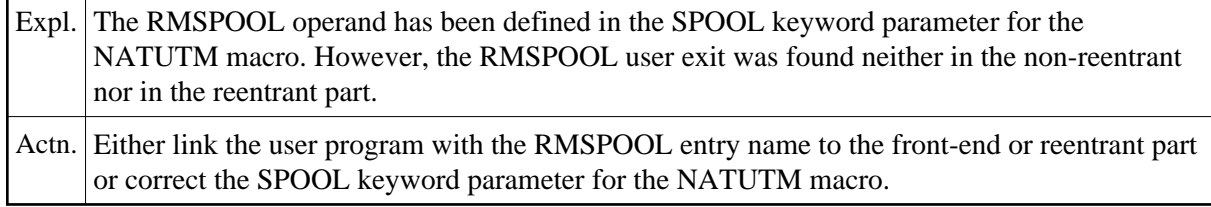

#### **NUI0013 - ERROR IN ENQUEUE ACCESS REQUEST**

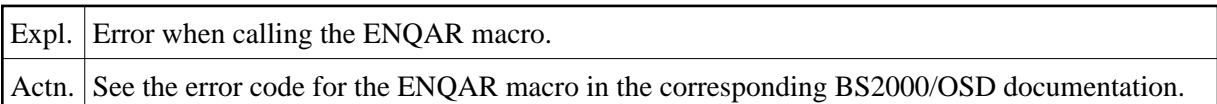

### **NUI0014 - ERROR IN ENTER NATSPOOL PRINT TASK**

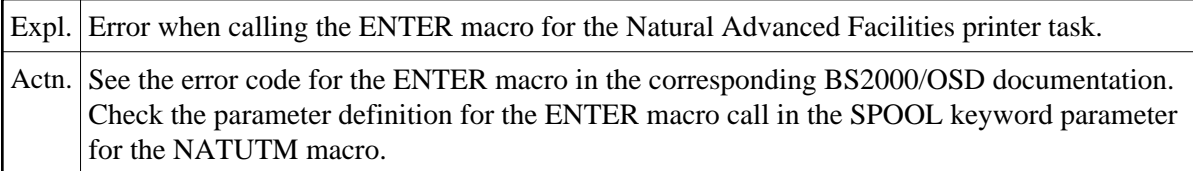

### **NUI0016 - Natural NUCLEUS NOT LINKED**

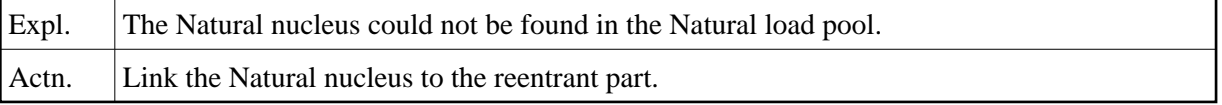

#### **NUI0017 - THE DEFINITION OF "TERMTAB=SWP" IS ONLY ALLOWED FOR A GLOBAL SWAP POOL**

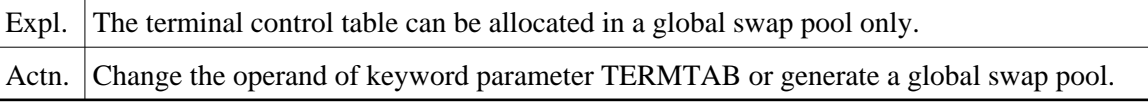

### **NUI0018 - ERROR IN POSSIG FOR SPOOL PRINT TASK**

Expl. Error when calling the POSSIG macro for the Natural Advanced Facilities printer task. Actn. See the error code for the POSSIG macro in the corresponding BS2000/OSD documentation.

# **NUI0020 - ERROR IN RDTFT OR FSTAT BY LINKNAME N-A-M-E**

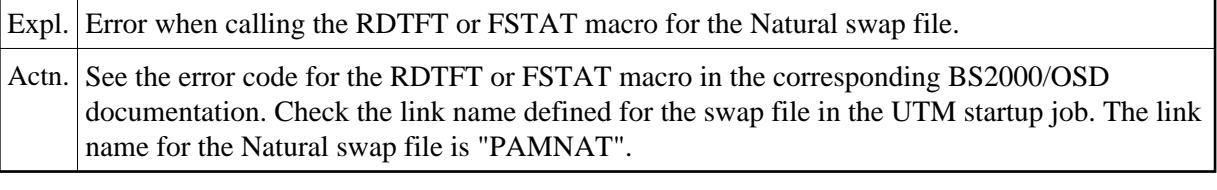

#### **NUI0021 - ERROR IN REQM/RELM FOR TASK USER THREAD**

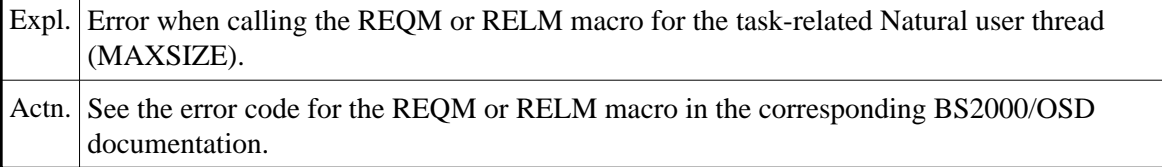

#### **NUI0022 - INVALID VERSION OF MACRO BS2STUB**

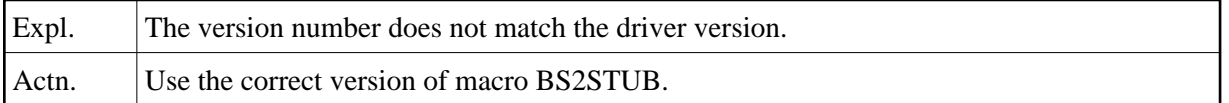

# **NUI0023 - SIZE OF Natural ROLL FILE TOO SMALL**

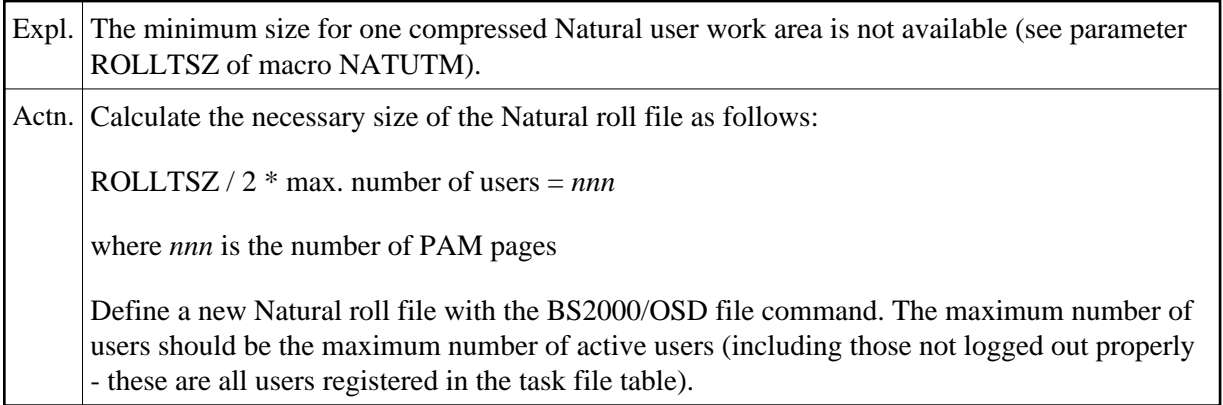

### **NUI0025 - MODULE NATSTUB NOT LINKED**

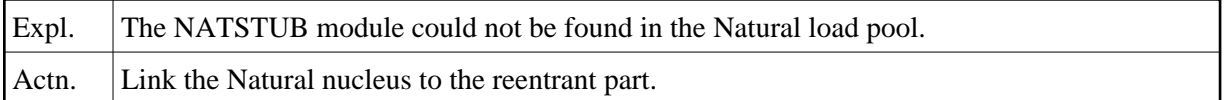

#### **NUI0026 - INITIAL. ERROR REPRO-2000: nn**

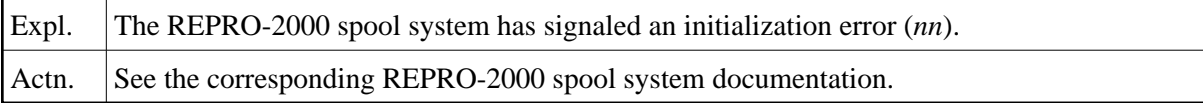

#### **NUI0027 - LINK-ERROR FOR CSECT/ENTRY P-R-O-G-R-A-M**

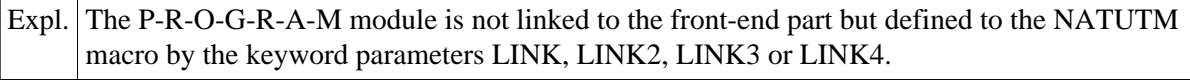

Actn. Check the specifications within the LINK, LINK2, LINK3 or LINK4 keyword parameters for the NATUTM macro and the INCLUDE statements in the link job for the non-reentrant part.

#### **NUI0028 - DEFINED NUAADDR IS TOO HIGH (NOT BELOW THE 16-MB LINE)**

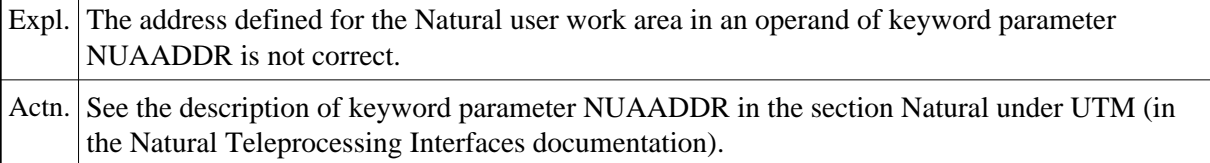

#### **NUI0029 - NATSPOOL PRINTER TASK(S) NOT AVAILABLE**

Expl. The event request to the Natural Advanced Facilities printer task(s) has not been satisfied. Actn. Start the Natural Advanced Facilities printer task(s) before you start your UTM application.

# **NUI0032 - DEFINED NUAADDR IS ALREADY OCCUPIED AND CANNOT BE USED**

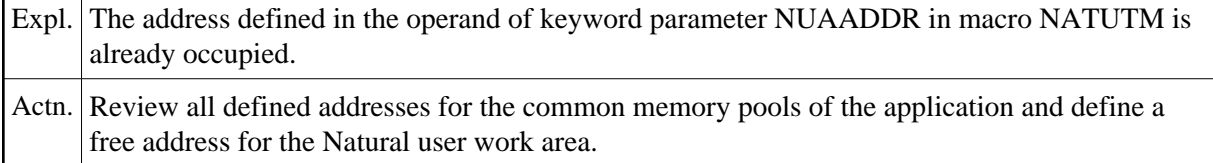

### **NUI0036 - SYSTEM ERROR ! ... PLEASE GIVE KDCOFF**

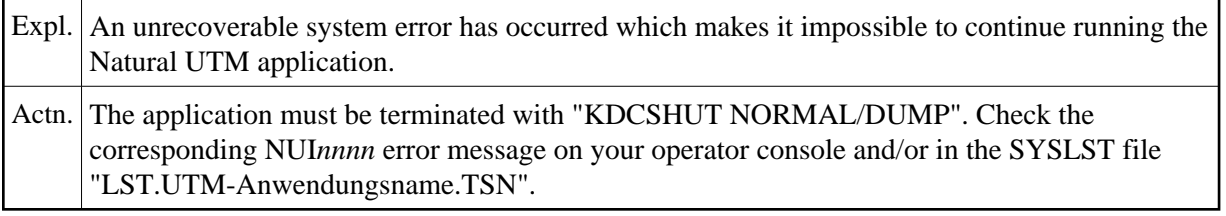

#### **NUI0037 - ERROR IN MINF SVC**

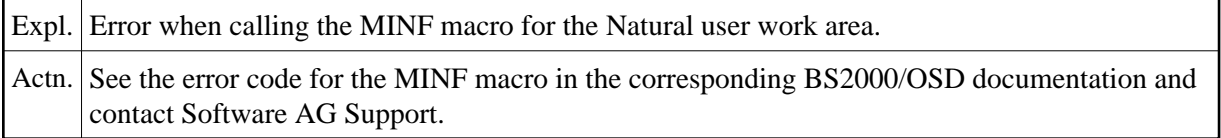

#### **NUI0038 - MINF FOR AN AREA GREATER 32 MB NOT POSSIBLE**

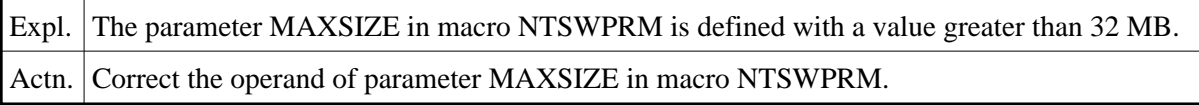

#### **NUI0040 - FRONT AND REENTRANT PART HAVE A DIFFERENT ADDRESS MODE OR FRONT PART LOCATION**

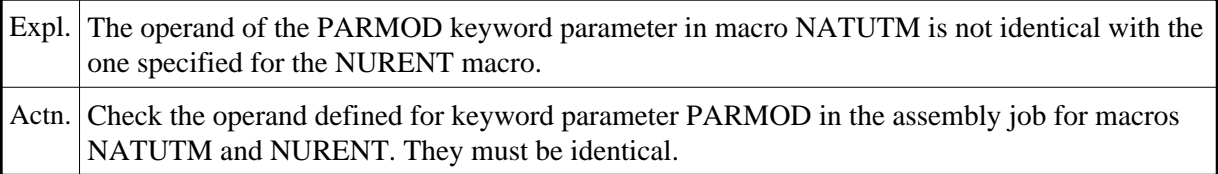

#### **NUI0042 - ENTRY ADDRESS OF ADABAS LINK MODULE NOT FOUND OR DUPLICATE ENTRIES**

- Expl. Either the module ADALNN is not linked to the front-end part or the operand of keyword parameter ADACALL in macro NATUTM is defined with ADACALL=ADABAS and the module ADAUTM is linked to the front-end part.
- Actn. Check the link job of the front-end part and review the definition of keyword parameter ADACALL in the assembly job for macro NATUTM.

#### **NUI0045 - CLEAR CHARACTER "BLANK" RESP. HEX."40" NOT ALLOWED FOR UTM KB AND SPAB.**

Expl. The operand of max parameter CLRCH in KDCDEF is defined with CLRCH=C' ' or CLRCH=X'40'.

Actn. Define another CLEAR character in KDCDEF.

#### **NUI0046 - ROLLACC=UPAM-SY IS NOT PERMITTED WHEN A GLOBAL SWAP POOL IS TO BE USED.**

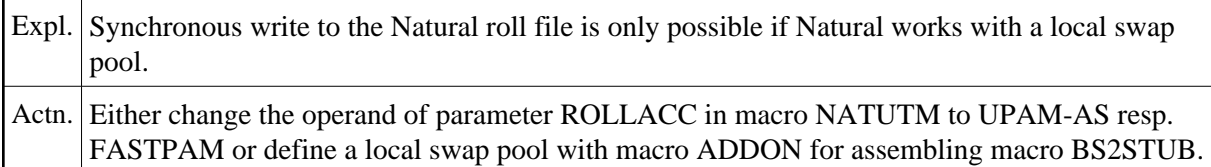

# **NUI0047 - LOGIC FOR SWAP POOL SERIALIZATION (ENQUEUE/DEQUEUE YES/NO) IS NOT COMPATIBLE**

Expl. The global swap pool is initialized with the enqueue/dequeue logic for the swap pool serialization and the global variable ENQDEQ in macro NATUTMis set to NO.

Actn. Contact Software AG Support.

#### **NUI0048 - VORGANGSEXIT NUERROR NOT DEFINED**

#### **UTM-TACS:** *YYYYYYYY***/***ZZZZZZZZ*

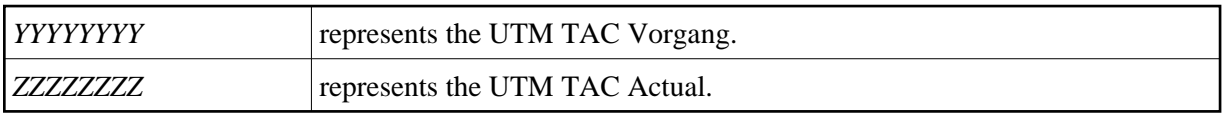

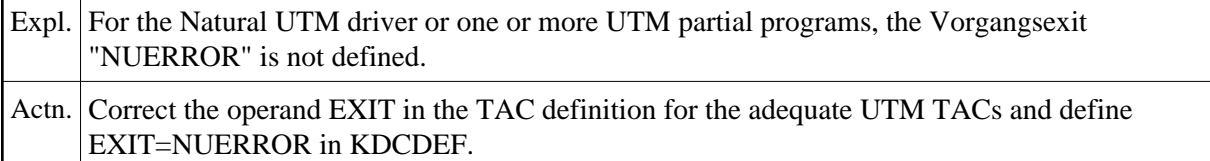

# **NUI0049 - MODULE NURENT NOT FOUND IN LOAD POOL AND FRONT PART**

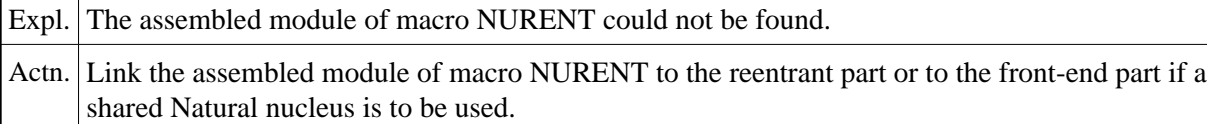

#### **NUI0050 - VERSION OF "MULTI-PASS" NOT COMPATIBLE**

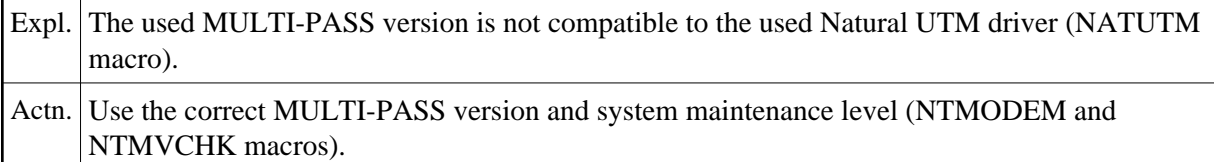

#### **NUI0051 - SWAP POOL PARAMETER MODULE (ACMSPRM) NOT FOUND**

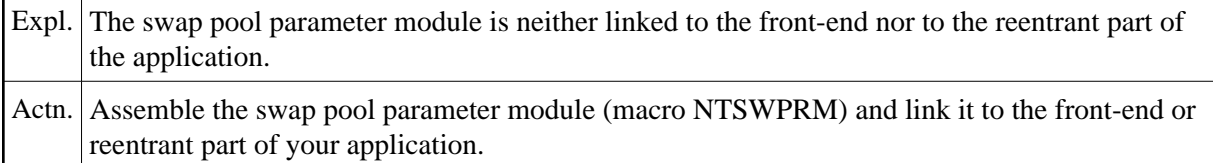

### **NUI0052 - ERROR IN REQM FOR AN ASYNCHRONOUS TRANSACTION**

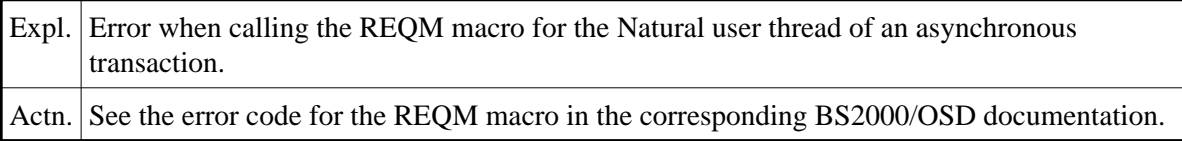

#### **NUI0053 - OPERAND OF NUCNAME (NAME OF Natural NUCLEUS) NOT FOUND**

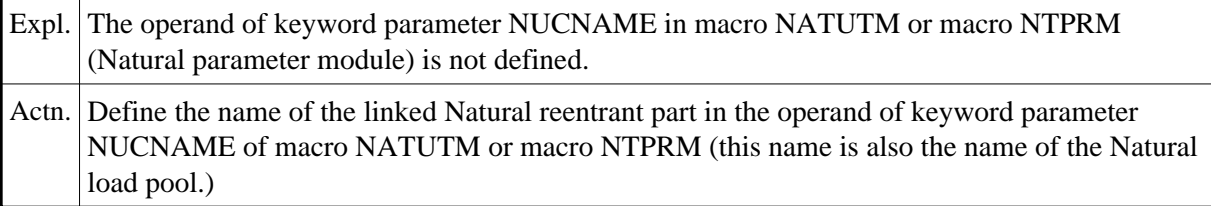

# **NUI0054 - MODULE NATINV NOT LINKED AT FIRST OR INCORRECT VERSION**

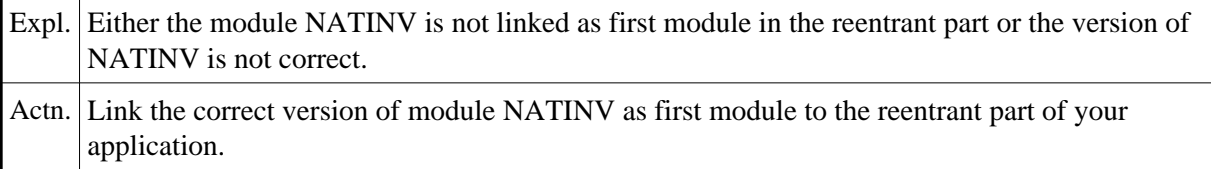

#### **NUI0055 - MODULE N-A-M-E NOT FOUND OR INCORRECT VERSION**

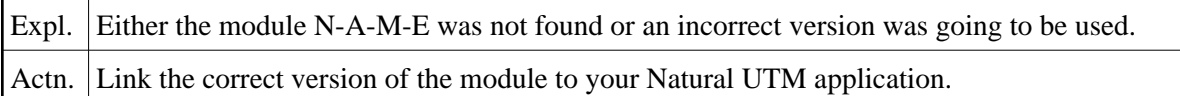

# **NUI0056 - GLOBAL SWAP POOL ONLY ALLOWED WITH GLOBAL BUFFER POOL**

Expl. The application was started with a global swap pool and a local Natural buffer pool. However, a global swap pool is allowed in combination with a global buffer pool only.

Actn. Either generate your application with a global Natural buffer pool or use a local swap pool.

#### **NUI0057 - INCORRECT SWAP POOL PARAMETER MODULE**

Expl. An incorrectly assembled swap pool parameter module has been linked to your application.

Actn. Correct the errors that occurred when assembling macro NTSWPRM.

### **NUI0059 - LENGTH OF ROLL THREAD SIZE (ROLLTSZ) IS DIFFERENT IN USED SWAP POOL**

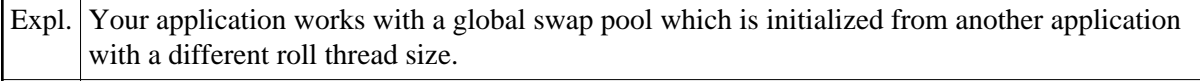

Actn. Correct the operand of keyword parameter ROLLTSZ in macro NATUTM. The operand of keyword parameter ROLLTSZ must be the same for all applications which work with the same global swap pool.

### **NUI0060 - ENTRY N-A-M-E IN ADD-ON TABLE OF BS2STUB NOT FOUND**

Expl. The entry N-A-M-E could not be found in the add-on table of the assembled macro BS2STUB.

Actn. Define the entry N-A-M-E with macro ADDON and assemble macro BS2STUB.

# **NUI0061 - OPERAND OF PARAMETER APPLNAM (NATUTM) AND APPLINAME (KDCDEF) IS DIFFERENT**

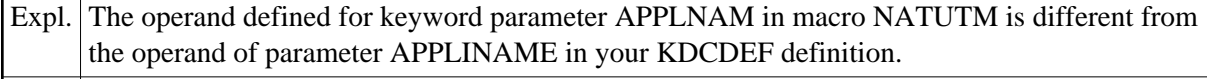

Actn. Correct the operand of keyword parameter APPLNAM in macro NATUTM.

#### **NUI0063 - Natural SWAP POOL SIZE IS LESS THAN USER SLOT SIZE**

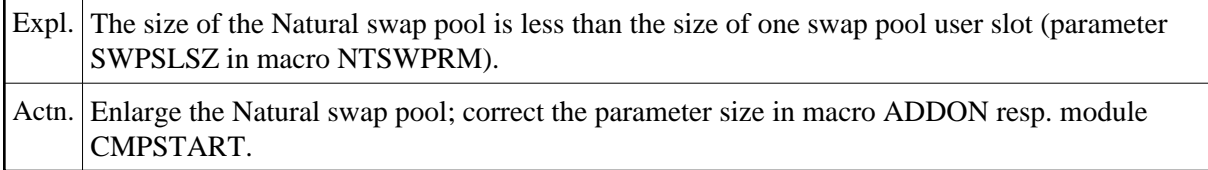

#### **NUI0064 - COMMON MEMORY CONTROL POOL IS FULL**

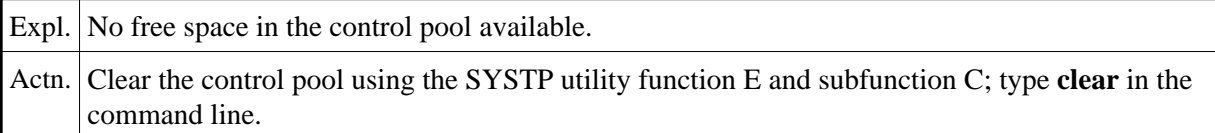

#### **NUI0065 - ERROR IN ENAMP RESP. REQMP FOR NAF COMMUNICATION**

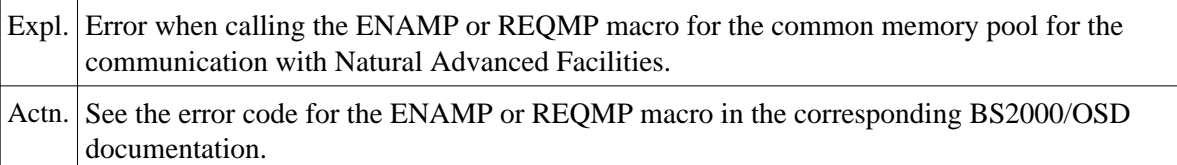

### **NUI0067 - LFH=YES DEFINED, BUT ADDRESS ADAVP NOT FOUND**

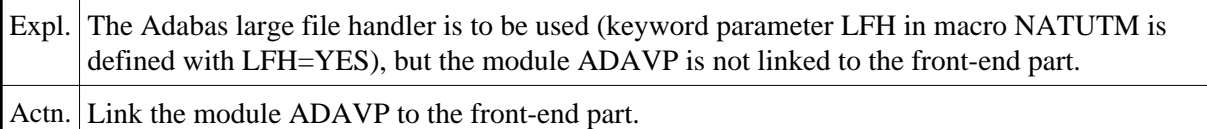

#### **NUI0068 - ROLL FILE NAME NOT IDENTICAL WITH ROLL FILE OF GLOBAL SWAP POOL**

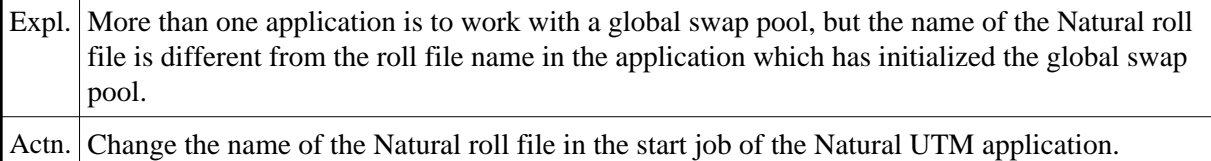

#### **NUI0069 - THE DEFINED LOCAL SWAP POOL ALREADY EXISTS**

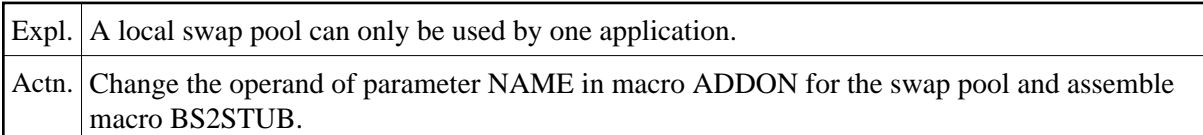

# **NUI0070 - OPERAND OF TCTSVE NOT IDENTICAL WITH GLOBAL SWAP POOL**

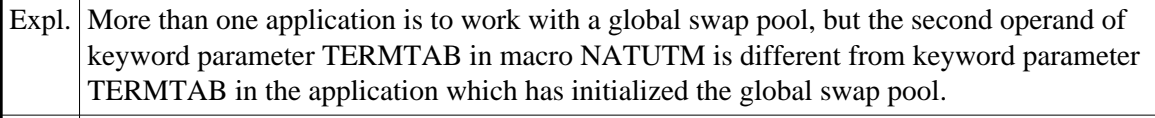

Actn. Correct the second operand of parameter TERMTAB. The operands of parameter TERMTAB must be identical in all applications which are to work with the same global swap pool.

#### **NUI0071 - OPERAND OF TERMTAB AND/OR SWPUSID NOT IDENTICAL WITH GLOBAL SWAP POOL**

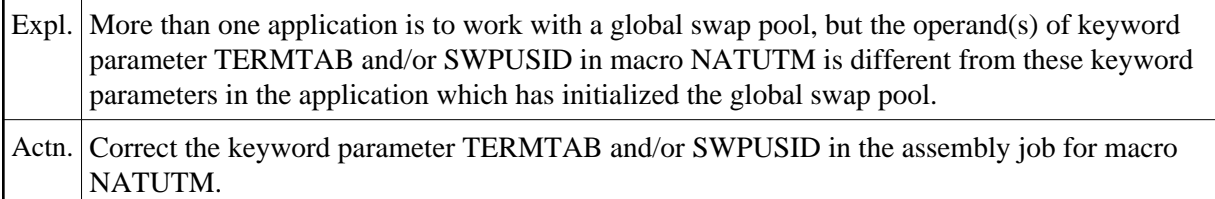

#### **NUI0072 - LOCAL SWP RESP. THE ROLL FILE IS USED BY ANOTHER APPLICATION**

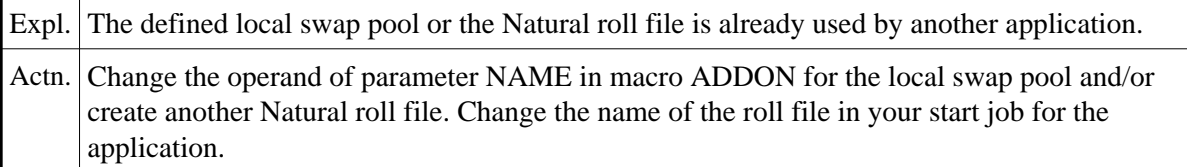

# **NUI0073 - ERROR DURING CLOSE Natural ROLL FILE (FASTPAM: LINK=AAAAAAAA)**

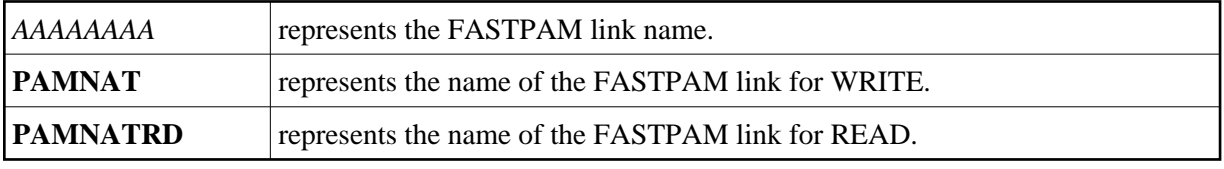

Expl. The access method for the Natural roll file is FASTPAM and an error has occurred while the Natural roll file was being closed. Actn. Contact Software AG Support.

#### **NUI0074 - ERROR FROM DISABLE FASTPAM AAAAAAAA FOR BBBBB**

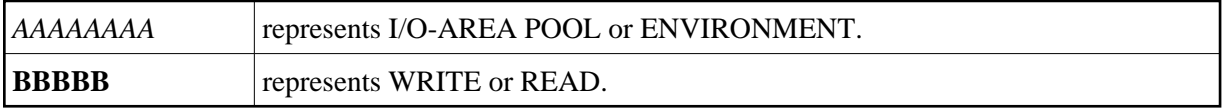

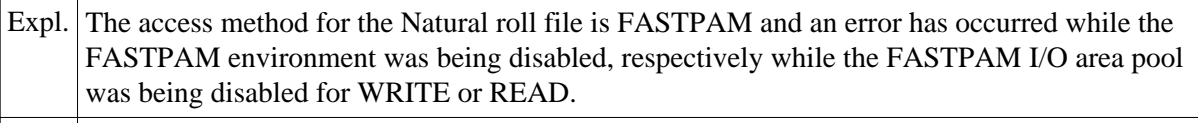

Actn. Contact Software AG Support.

#### **NUI0075 - NATURAL PARAMETER MODULE NOT FOUND**

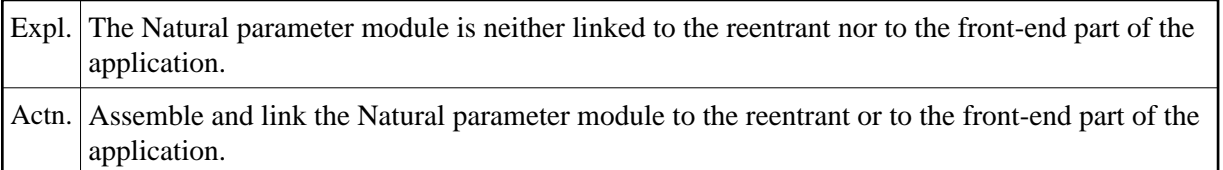

#### **NUI0077 - ERROR FROM FILE MACRO CALL FOR FASTPAM LINK NAME "PAMNATRD"**

Expl. The access method for the Natural roll file is FASTPAM and an error has occurred when calling the FILE macro for the link name PAMNATRD.

Actn. Contact Software AG Support.

#### **NUI0078 - MAX. 5 Natural UTM APPLICATIONS CAN WORK WITH ONE GLOBAL SWAP POOL**

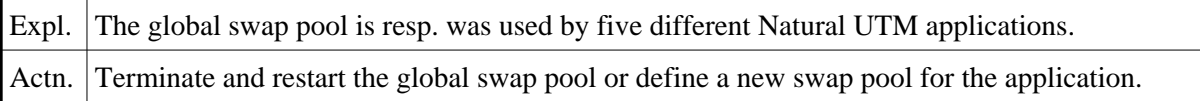

#### **NUI0080 - ERROR FROM REQM SVC FOR FASTPAM ACCESS LISTS**

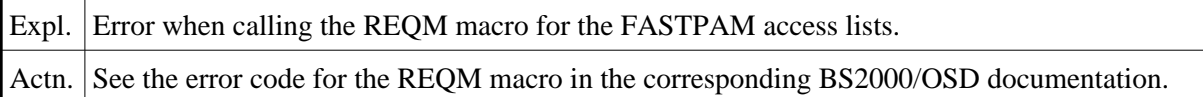

### **NUI0081 - ERROR FROM ENAEI SVC DURING ENABLE FASTPAM EVENT ITEM**

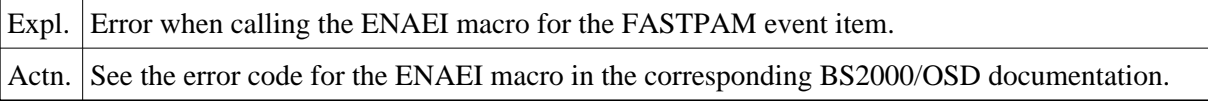

#### **NUI0082 - ERROR FROM DSOFEI SVC (PREPARE FASTPAM EVENT LIST)**

Expl. Error when calling the DSOFEI macro for the FASTPAM event list.

Actn. See the error code for the DSOFEI macro in the corresponding BS2000/OSD documentation.

#### **NUI0085 - ERROR DURING ENABLE FASTPAM ENVIRONMENT FOR AAAA**

*AAAA* represents "asynchronous writes" or "synchronous reads".

Expl. The FASTPAM environment for asynchronous writes resp. synchronous reads could not be enabled.

Actn. Contact Software AG Support.

#### **NUI0086 - ERROR DURING ENABLE FASTPAM I/O AREA POOL FOR AAAA**

*AAAA* represents "asynchronous writes" or "synchronous reads".

Expl. The FASTPAM I/O area for asynchronous writes resp. synchronous reads could not be enabled

Actn. Contact Software AG Support.

#### **NUI0087 - FASTPAM ERROR DURING OPEN AAAA DMS ERROR: NNNN**

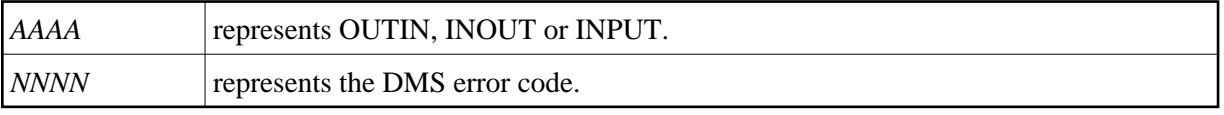

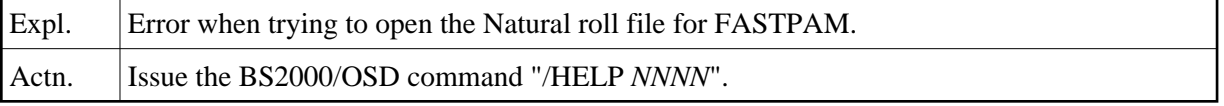

#### **NUI0088 - FASTPAM ERROR DURING ASYNCHRONOUS WRITE**

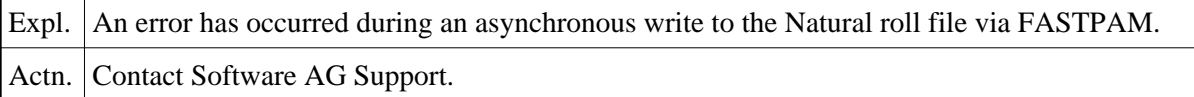

#### **NUI0089 - FASTPAM ERROR DURING SYNCHRONOUS AAAA**

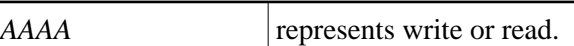

Expl. An error has occurred during a synchronous write respectively read to/from the Natural roll file via FASTPAM.

Actn. Contact Software AG Support.

# **NUI0090 - MODULE BS2STUB NOT FOUND OR BS2STUB EXHIBITS A DIFFERENT ADDRESS MODE**

Expl. The assembled module of macro BS2STUB is not linked to the front part of the application or the operand of parameter PARMOD in macro BS2STUB contains a different addressing mode than parameter PARMOD in macro NATUTM.

Actn. Correct the addressing mode (24/31) in the operand of parameter PARMOD for assembling macro BS2STUB.

#### **NUI0091 - THE MODULE BS2STUB IS LINKED, ADD-ON PRODUCT TABLE NOT AVAILABLE OR INVALID.**

Expl. The BS2STUB module is linked to the front-end part of your application, but no add-on table has been found or the add-on table is invalid. An error has occurred in the ADDON macro when assembling the module BS2STUB.

Actn. Correct the error, reassemble and link.

#### **NUI0092 - ERROR IN AAAA DURING EXECUTION OF ADD-ON TABLE ENTRY BBBB**

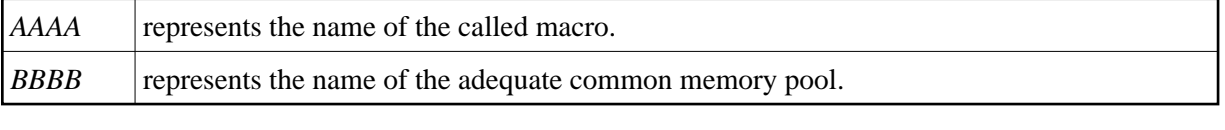

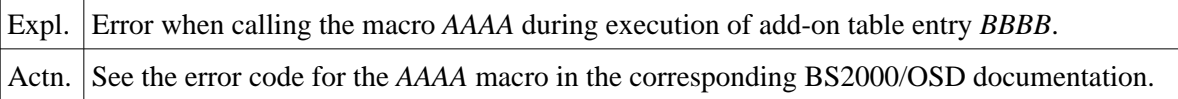

### **NUI0093 - A COMMON MEMORY POOL WITH NAME AAAA IS ALREADY AVAILABLE**

*AAAA* represents the name of the common memory pool.

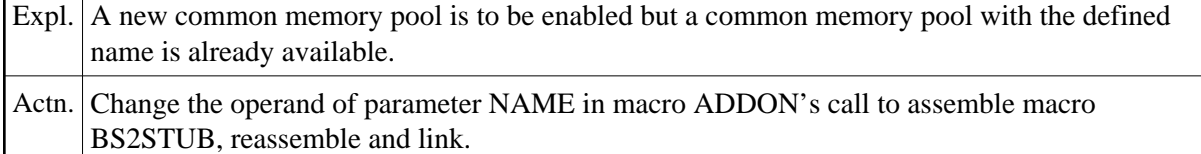

#### **NUI0303 - INVALID BLKSIZE FOR ROLL FILE SPECIFIED**

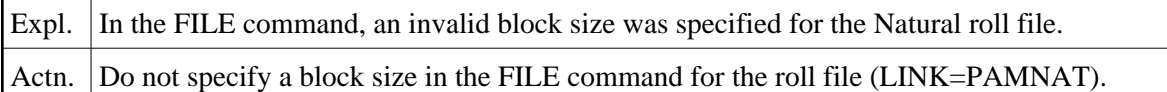

#### **NUI0304 - NEW NATURAL ROLL FILE FOR AN OLD GLOBAL SWAP POOL**

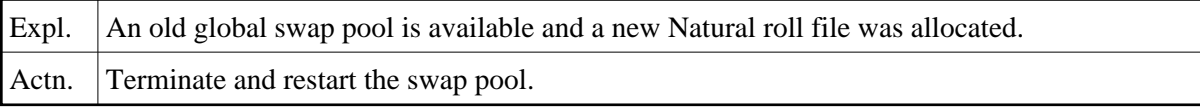

#### **NUI0305 - REDUCED OR INCREASED ROLL FILE SIZE FOR AN OLD GLOBAL SWAP POOL**

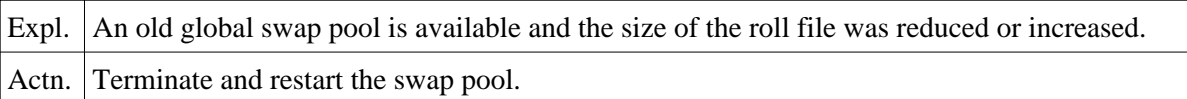

# <span id="page-13-0"></span>**NUSnnnn Messages**

The following Natural UTM teleprocessing interface error messages are caused by user session errors.

#### **NUS0001 - OPERAND OF PARAMETER KB=NNN IN KDCDEF TOO SMALL - MINIMUM IS NNN BYTES**

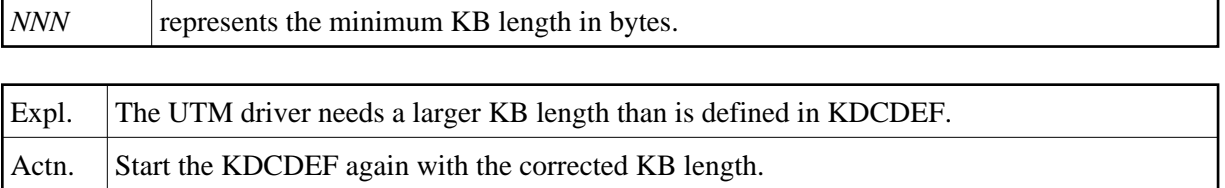

#### **NUS0002 - DMS-ERROR AAAA DURING ROLL FILE OPERATION**

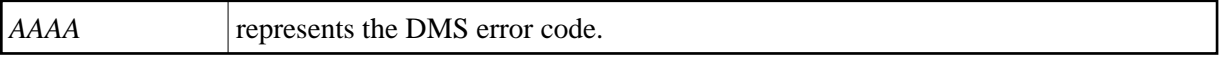

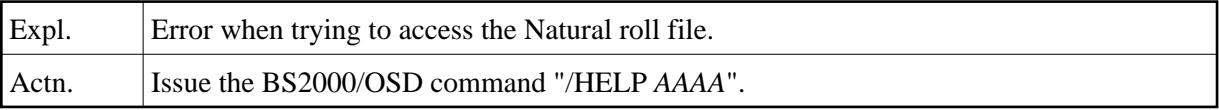

#### **NUS0024 - ERROR IN SOLSIG FOR ASYNCHRONOUS WRITE**

Expl. Error when calling the SOLSIG macro for asynchronous writing to the Natural roll file.

Actn. See the error code for the SOLSIG macro in the corresponding BS2000/OSD documentation.

# **NUS0030 - ERROR IN FILE EVENT CONTROL BLOCK DURING ASYNCHRONOUS WRITE**

Expl. During an asynchronous write to the Natural roll file, the file event control block contains an error code.

Actn. Send the dump to Software AG Support.

#### **NUS0031 - NEW Natural SESSION INITIATED, PLEASE ENTER UTM TAC:**

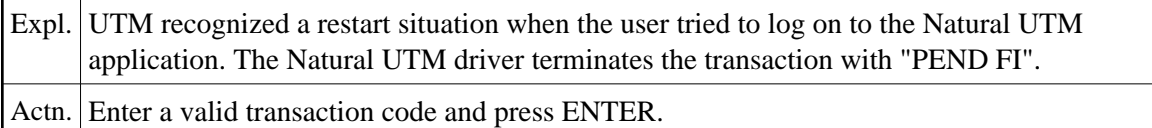

#### **NUS0033 - Natural ROLL FILE FULL**

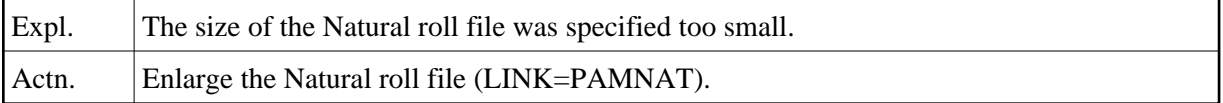

#### **NUS0034 - ROLL FILE RESP. TERMINAL CONTROL TABLE FULL**

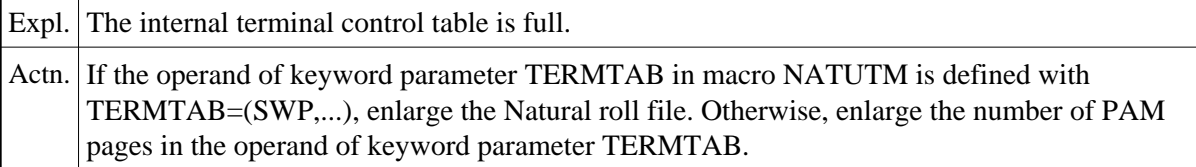

#### **NUS0035 - PROG. "AAAAAAAA" FPUT ERROR FOR DEST. "BBBBBBBB" UTM KCRC:333 1 4444**

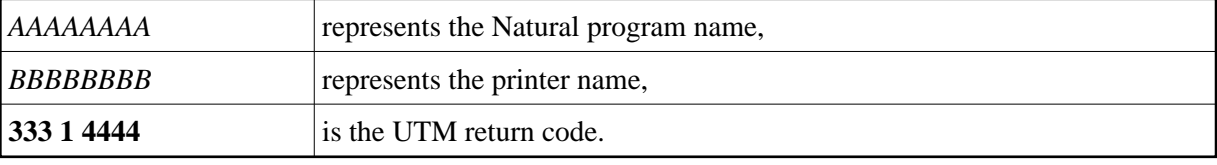

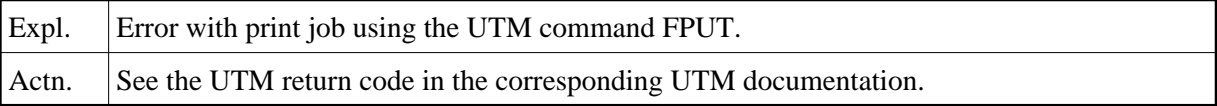

#### **NUS0043 - ERROR FROM XXXX - UTM RC: ZZZ**

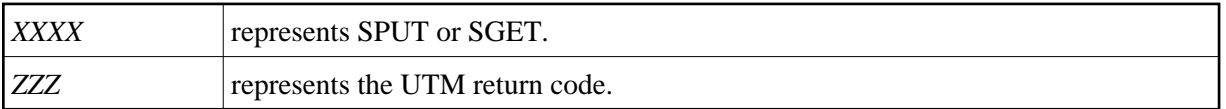

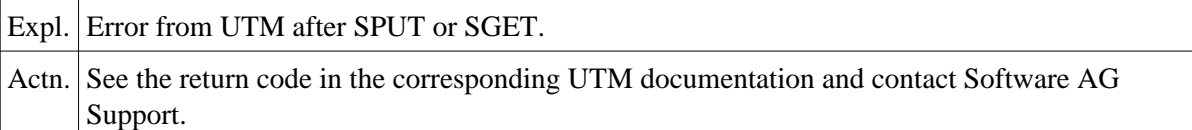

#### **NUS0044 - LOADING OF PROGRAM XXXXX FAILED, BIND ERRORCODE: ZZZZ**

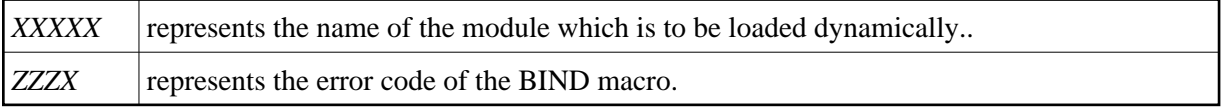

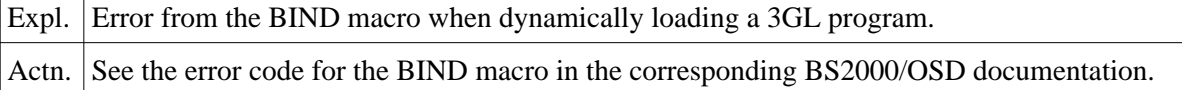

### **NUS0058 - ERROR FROM CHKEI IN PAM CONTINGENCY ROUTINE**

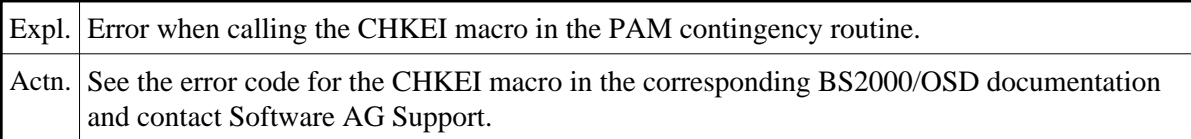

### **NUS0062 - ERROR FROM MACRO N-A-M-E DURING ACCESS TO SYSLST**

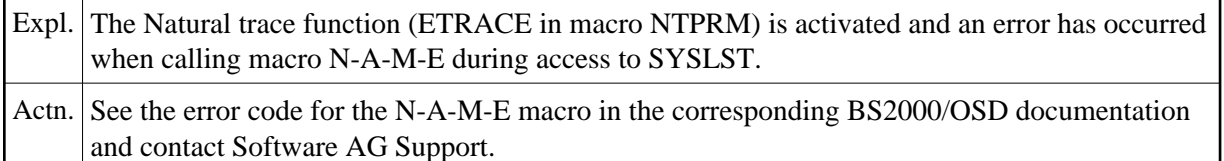

# **NUS0079 - ERROR FROM RSOFEI SVC (REQUEST FOR FASTPAM ENVIRONMENT)**

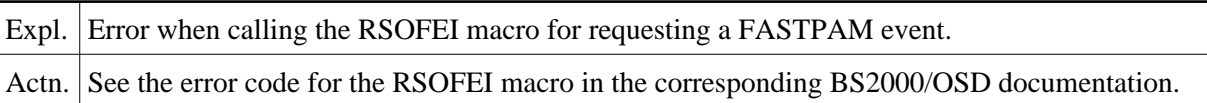

#### **NUS0088 - FASTPAM ERROR DURING ASYNCHRONOUS WRITE**

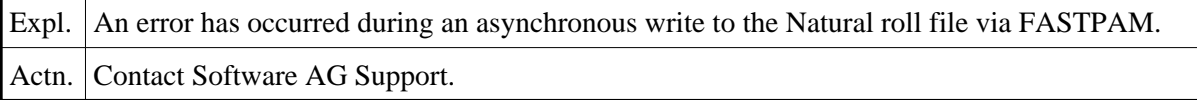

#### **NUS0089 - FASTPAM ERROR DURING SYNCHRONOUS AAA**

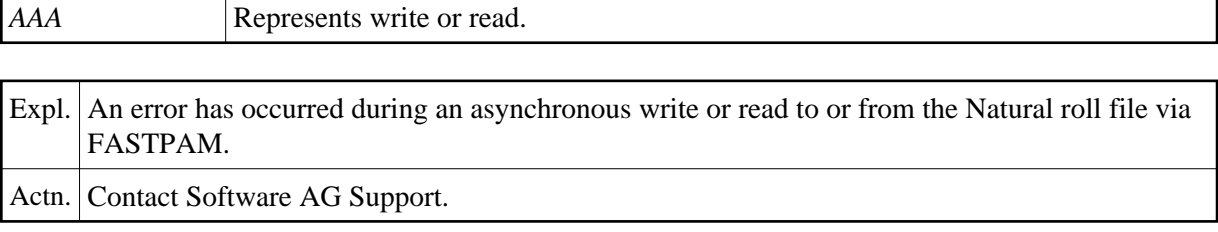

#### **NUS0094 - FORCED CONVERSATIONAL I/O NOT POSSIBLE**

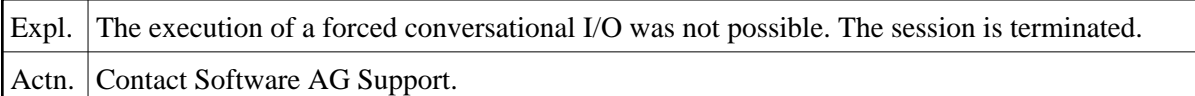

# **NUS0302 - ERROR DURING RELOCATION AFTER REFRESH NATURAL LOAD POOL**

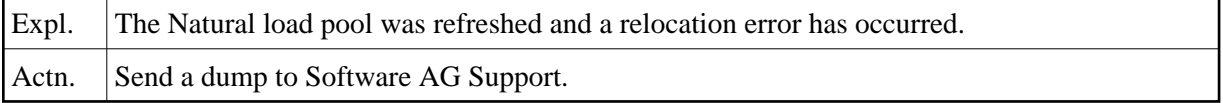

# <span id="page-16-0"></span>**NUWnnnn Messages**

The following Natural UTM teleprocessing interface error messages are warnings.

### **NUW0019 - WARNING - ERROR IN CSTAT MACRO AFTER ATTEMPT TO DECLARE THE SWP DIRECTORY AS A RESIDENT DIRECTORY**

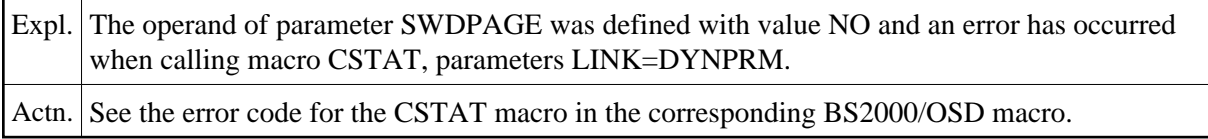

# **NUW0039 - WARNING - PARMOD=(31,ABOVE) DEFINED, BUT THE FRONT PART IS LOADED BELOW THE LINE**

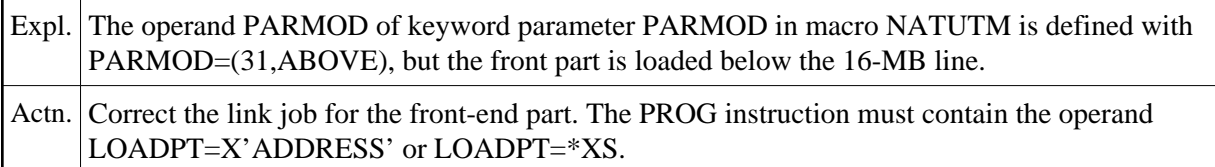

#### **NUW0041 - WARNING - STXIT SVC FAILED WITH RC: NN**

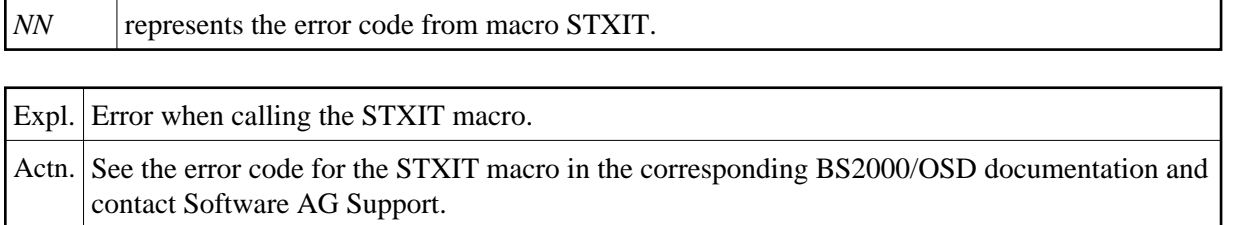

#### **NUW0083 - WARNING - FASTPAM ENVIRONMENT FOR AAAA IS NOT RESIDENT**

*AAAAA* represents "asynchronous writes" or "synchronous reads".

Expl. The FASTPAM environment for asynchronous writes or synchronous reads is not resident.

Actn. See the description of keyword parameter ROLLACC in the UTM section of this documentation (precondition for the access method FASTPAM).

#### **NUW0084 - WARNING - FASTPAM I/O AREA POOL FOR AAAA IS NOT RESIDENT**

*AAAAA* represents "asynchronous writes" or "synchronous reads".

Expl. The FASTPAM I/O area pool for asynchronous writes or synchronous reads is not resident.

Actn. See the description of keyword parameter ROLLACC in the UTM section of this documentation (precondition for the access method FASTPAM).